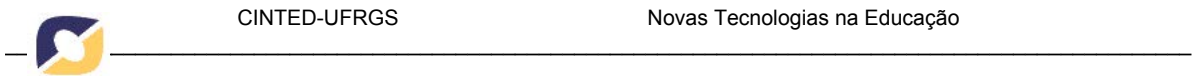

A possibilidade de identificação da ação mediada nos mundos digitais virtuais 3D.

# Leandro Rosniak Tibola, PPGIE – UFRGS tibola@uri.edu.br

Liane Margarida Rockenbach Tarouco, PPGIE – UFRGS liane@penta.ufrgs.br

> Liliana Maria Passerino, PPGDU – UFRGS lpasserino@gmail.com

# Resumo:

O ser humano vive em sociedade e ela reflete a dimensão e a complexidade das relações sociais estabelecidas por seus membros. Tanto a formação do homem é fortemente influenciada por sua bagagem social e histórica, quanto a sociedade na qual ele está inserido. Durante a História, a sociedade tem tido diversas representações e organizações. Nos últimos tempos, os avanços tecnológicos possibilitaram que a comunicação e a presença humana atingissem alcance global. Um exemplo desta possibilidade são os Mundos Digitais Virtuais 3D (MDV3D), que representam os indivíduos e a sua concepção de organização social em um mundo digital virtual. Este artigo apresenta uma reflexão sobre a utilização da teoria sócio-histórica de Vigostky na criação e utilização de MDV3D, com especial interesse em seu uso para a educação.

Palavras-chaves:

Teoria sócio-histórica. Vigostky. Mundos digitais virtuais 3D. Open Sim. Second Life.

Título do trabalho em inglês

The possibility of identifying the action mediated in digital 3D virtual worlds.

# Abstract

People live in society, and this society reflects the size and complexity of social relations established by its members. Both man's formation is strongly influenced by his social and historical baggage, as the society in which he is inserted. Throughout history, society has had several representations and organizations. In recent years, technological advances have enabled communication and human presence with global reach. An example is the 3D virtual worlds (3DVW), representing individuals and their conception of social organization in a virtual world. This paper focuses on the use of Vigotsky's socio-historical theory for creation and use of 3D virtual worlds, mainly applied in education.

# Keywords:

Socio-historical theory. Vigotsky. 3D virtual worlds. Open Sim. Second Life.

#### 1 Introdução

A sociedade atual se caracteriza pelo uso intenso da tecnologia, o que segundo Castells (1999) leva a uma nova lógica econômica e organizacional, com a redefinição de práticas sociais e relações individuais baseadas na informação, no alcance global e nas conexões em rede. Esta relação intensa entre sociedade e tecnologia já havia sido percebida na década de 60, quando Seymour Papert desenvolveu a linguagem de programação LOGO e estabeleceu os micromundos. Nestes ambientes de aprendizagem é possível, de forma simples e através de uma linguagem semelhante à natural, explorar, descobrir e simular acontecimentos da vida real, inserindo novos elementos construtivos e retirando outros, conforme o interesse e a necessidade do aluno. A linguagem de programação LOGO é usada para efetuar ações nos micromundos e o aluno pode verificar a execução delas através da movimentação do ícone que representa uma tartaruga (Papert, 1994). A partir disto, percebem-se algumas semelhanças entre os micromundos propostos por Papert com os atuais mundos digitais virtuais: (1) a ideia de um mundo digital simulando o mundo real, (2) a representação da pessoa através de uma representação gráfica (no LOGO uma tartaruga, nos MDV3D um avatar), (3) uma linguagem de programação que define ações no mundo virtual para esta representação gráfica.

Nas últimas décadas, alguns usos da tecnologia são de interesse para este trabalho, uma vez que forneceram subsídios encontrados ou ainda almejados nos atuais MDV3D. Estas tecnologias são: (1) os BBS (*bulletin board system*), descritos como comunidades on-line por BBS Xchange (2013); (2) as listas discussão, que criam comunidades virtuais em torno de temas de interesse de seus participantes (Eproinfo, 2013); (3) os RPG (*role-playing game*), conhecido no Brasil como "jogo de interpretação de personagens" ou "jogo de interpretação de papéis", que é um jogo em que os participantes assumem os papéis de personagens e criam narrativas colaborativamente (Wikipedia, 2013). Dentre os 70 resultados apresentados no Portal do Professor do MEC, para uma busca simples por "rpg role Playing Game" (Portal do Professor, 2013a), destaca-se o projeto "A Física e o Cotidiano", que utiliza as possibilidades pedagógicas do RPG para potencializar o processo de ensino e aprendizagem através do RPG by Moodle (Portal do Professor, 2013b). Segundo Cabalero (2011) é possível utilizar o sistema como ambiente de apoio para o estudo de qualquer outro conteúdo escolar ou não, uma vez que sua construção se apoia nos estudos de Vygotsky. A investigação de tecnologias tridimensionais é uma pratica nos grupos de pesquisa do Centro de Estudos Interdisciplinares em Novas Tecnologias na Educação, como pode ser visto nos artigos sobre o uso dos MDV3D no(s): gerenciamento de redes de computadores (Tarouco, 1998; Battisti e Tarouco, 1999), ensino e aprendizagem (Tarouco e Geller, 2000; Amoretti et al., 2001; Lima e Tarouco, 2003; Tarouco et al., 2003; Tarouco, Amaral e Ávila, 2012) e laboratórios virtuais (Costa et al., 2000; Tarouco et al., 2004; Tarouco e Amoretti, 2004; Tarouco, Ávila e Amaral, 2013; Tarouco et al., 2013; Tibola e Tarouco, 2013). A partir destas descobertas, percebemos algumas lacunas na construção de mundos virtuais e na sua integração com outras áreas, principalmente na educação. Assim, buscamos encontrar caminhos para aproveitar ao máximo os recursos dos ambientes virtuais 3D em sua aplicação em varias áreas da educação.

#### 2 Mundos Digitais Virtuais em 3D

Os Mundos Digitais Virtuais em 3D permitem a criação de ambientes gráficos tridimensionais em rede, onde o individuo tem a possibilidade de estar telepresente por meio de um avatar, que é sua representação gráfica em 3D, pela qual pode interagir, fazendo surgir um tipo de "vida digital virtual" (Schlemmer, Trein e Oliveira, 2008). Os avatares são os habitantes do mundo virtual. A palavra avatar, segundo Schlemmer e Trein (2008, p. 4) é o termo hindu utilizado para descrever uma manifestação corporal de um ser imortal, ou uma manifestação neste mundo de um ser pertencente a um mundo paralelo. Deriva do sânscrito Avatãra, que significa "descida". No contexto tecnológico, o termo se refere a uma representação gráfica de um sujeito em um MDV3D.

Já Santaella (2003) define avatar como é um cibercorpo inteiramente digital, uma figura gráfica de complexidade variada que empresta sua vida simulada para o transporte de cibernautas para dentro dos mundos paralelos do ciberespaço. "Você está situado, vê e ouve coisas daquele ponto de vista e então parece estar presente naquele ambiente" (Mattar, 2008). Esta sensação de presença é, a nosso ver, uma da característica mais importante dos mundos virtuais, pois permite ao indivíduo "se sentir parte do mundo". Ainda para Schlemmer, Trein e Oliveira (2008), é nesse viver, que por meio de nossas ações e reações, criamos o nosso mundo e somos criados por ele, assim, sujeito e mundo emergem juntos. A existência da vida pressupõe a presença de rede, que envolvem interações e inter-relações, portanto, viver é conviver. Neste sentido, percebemos que ambos os mundos, físico e virtual, se assemelham.

Então, podemos entender que "os mundos, os avatares e as relações virtuais" vão ao encontro da visão de Vigotsky, conforme descrição de Betty Antunes de Oliveira em Mendonça e Miller (2011, p. 22), "de que o homem, além de transformar a natureza, transforma a si mesmo" e é corroborada por Severo et al. (2011, p. 64) que diz que "partimos da concepção da Teoria Sócio-histórica para compreender a cognição humana. A mesma concebe o desenvolvimento cognitivo como uma estruturação progressiva das relações com o ambiente".

Os Mundos Digitais Virtuais em 3D são compostos a partir do metaverso. Segundo Lemos (2002, p. 138), "metaverso é a encarnação tecnológica do velho sonho de criação de um mundo paralelo, de uma memória coletiva, do imaginário, dos mitos e símbolos que perseguem o homem desde os tempos ancestrais", e se "materializa" na criação de MDV3D, onde os sujeitos, representados por avatares experimentam a imersão, por meio da tele presença, interagindo e criando diferentes espaços representados em 3D para o viver e conviver, propiciando o surgimento de "mundos paralelos". Este mundo digital virtual em 3D é conceituado por Lévy (1999), como ambientes multimídias, que possibilitam a comunicação por meio de diferentes suportes tecnológicos, representação em 3D, modelada computacionalmente por meio de técnicas de computação gráfica e usado para representar a parte visual de um sistema de realidade virtual. Esses ambientes são projetados por meio de ferramentas especiais, tais como a linguagem de programação e a VRML (*Virtual Reality Modeling Languagem*). Outra definição de MDV3D é a de Klastrup (2003): "um mundo virtual é uma representação online persistente que contém a possibilidade de interação síncrona entre usuários e entre o usuário e mundo, dentro das regras de espaço desenvolvidas, como um universo navegável. 'Mundos Virtuais' são mundos nos quais você pode se mover, através de representações persistentes do usuário, contrastando com mundos representados tradicionais de ficção, que são mundos apresentados como habitados por pessoas reais, mas que não são exatamente habitáveis".

O acesso aos MDV3D é realizado através de um *viewer* (ou navegador). Segundo Second Life (2013a) para explorar, se comunicar e conectar um mundo virtual é necessário utilizar um programa de navegação em 3D. Firestorm (2013) descreve que o *viewer* possui um grande número de recursos, opções e alternativas de customização de

sua interface para visualização do mundo virtual. Então, o *viewer* é o programa que permite acessar e visualizar o mundo virtual, navegar por ele, criar, apagar e manipular objetos, definir comportamentos para estes objetos e se comunicar com os outros habitantes do MDV3D.

Como pode ser visto, os Mundos Digitais Virtuais em 3D possuem localização e tamanho determinados, contém objetos manipuláveis, são habitados por representações humanas ou artificiais que interagem entre si e com os objetos. Os fatos e ações que acontecem no ambiente possuem uma ordem cronológica e podem ser armazenados para fins históricos. Desta forma, entendemos que os mundos virtuais reúnem os elementos necessários para serem analisado a partir das perspectivas da teoria sóciohistórica. Esta posição é corroborada pela afirmação de Sueli Terezinha Ferreira Martins em Mendonça e Miller (2011, p. 34): "são as relações sociais que o indivíduo estabelece com outros indivíduos no decorrer de sua história individual e pessoal e, também, a forma de organização social e política" que auxiliam o desenvolvimento do indivíduo. Como os MDV3D possuem muitas formas de comunicação, estas permitem a intensificação das interações sociais entre os habitantes do mundo.

Ainda, segundo a mesma autora em Mendonça e Miller (2011, p. 40), "conhecer a atividade principal e o sentido que determinados conteúdos têm para o aluno significa, entre outras ações, explorar os conceitos cotidianos que este traz para a sala de aula, para, a partir deles, contribuir com o processo de apropriação pelos alunos de conceitos científicos, produção social acumulada historicamente". Uma vez que no "mundo virtual" podem ser criados quaisquer objetos, estruturas e paisagens é compreensível que se criem atividades educacionais que reflitam a realidade diária do aluno, tornando a experiência de aprendizagem mais atrativa e significativa.

3 Os recursos do mdv3d aplicados na teoria sócio-histórica

Devido à proporção da obra de Vigotsky, nos concentraremos no conceito de mediação. Para compreendermos o que envolve a mediação, é necessário visitar alguns conceitos prévios, tal como o da ação. Wertsch, Del Rio e Alvarez (1998, p.19) "afirmam que a ação pode ser externa bem como interna, e pode ser conduzida por grupos, pequenos ou grandes, ou por indivíduos. O fato de que a noção de ação seja aplicada tão naturalmente a um pequeno grupo quanto a processos individuais significa que ela não precisa ser reprimida pelas suposições problemáticas do reducionismo individualista que limita grande parte da psicologia contemporânea".

No contexto sócio histórico, toda mediação acontece em processos ativos, sendo a ação um de seus objetos de estudo. Segundo Wertsch (1999) mediação é um processo dinâmico, no qual intervêm ferramentas e signos numa ação envolvendo o potencial das ferramentas para modelar a ação e o uso das mesmas por parte dos indivíduos. A ferramenta ou instrumento, por sua vez, é o elemento mediador que age entre o sujeito e o objeto do seu trabalho, com a função de ampliar as possibilidades de transformação da natureza, ou seja, ele é criado ou usado para se alcançar um determinado objetivo. Ele é, então, um objeto social e mediador da relação do indivíduo com o mundo (Wertsch, Del Rio e Alvarez, 1998). O agente é o sujeito ou indivíduo que opera com os modos de mediação (Wertsch, 1999, p. 52). Já os signos são os sinais, os símbolos que permitem a mediação. Conforme (Wertsch, 1999, p. 58), entre os signos e os sistemas de signos estão: a linguagem, os diversos sistemas de contagem, as técnicas mnemônicas, os sistemas de símbolos algébricos, as obras de arte, a escrita, os projetos, diagramas, mapas e desenhos mecânicos e toda classe de signos convencionais.

Os mundos virtuais são ambientes altamente interativos, flexíveis e dinâmicos, sendo o movimento, a ação e a atuação os eventos mais frequentes praticados por seus

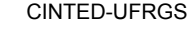

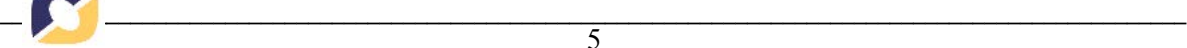

habitantes. A Figura 1 demostra um grupo de avatares em uma ação. A Figura 1 (a) apresenta uma atividade no Câmpus Virtual da BGSU para a Comunidade de Aprendizagem de Pedagogia e Cultura Usando a Medicação de Ambiente Virtuais e Online. Já a Figura 1 (b) apresenta o encontro dos moradores de uma comunidade virtual.

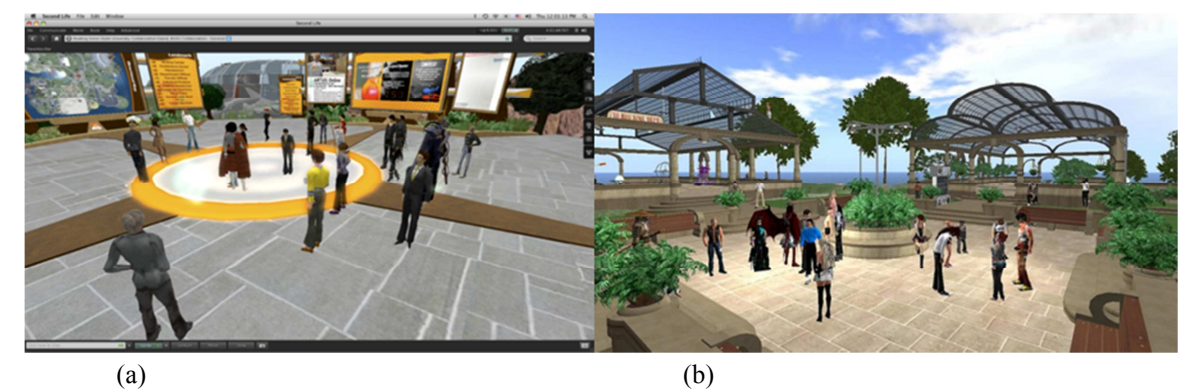

Figura 1 - Interação entre comunidades de avatares (a: BGSU, 2013; b: Voyager,2013).

Uma vez conhecido o conceito de ação e de mediação de Vigotsky, é necessário identificar como são feitas as ações no mundo virtual e consequentemente como será possível efetuar a mediação nele.

Para agirmos dentro do mundo virtual necessitamos de um *viewer*. Neste artigo utilizaremos o Phoenix FireStorm (Firestorm, 2013), uma vez que o mesmo é compatível com o ambiente do Open Simulator (Opensim, 2013).

Nos mundos virtuais o avatar executa os movimentos que o ser humano desejar. Os movimentos estão dispostos em três grupos: andar, correr e voar. Cada grupo de movimentos pode ser executado para diferentes sentidos: (1) virar à esquerda, (2) ir para frente, (3) virar à direita, (4) mover-se para a esquerda, (5) ir para trás, (6) mover-se para a direita, (7) pular e (8) agachar. A combinação de movimentos e sentidos é possível e permite maximizar a exploração do "território virtual". Na caixa 3 da Figura 2, podem ser vistos o controle dos grupos e sentidos dos movimentos. Eles podem ser realizados tanto através do controle, quanto do teclado e/ou mouse.

O principal meio de interação entre o avatar e os objetos do mundo virtual é o *touch*, em português "tocar" ou "toque", como será referido de agora em diante. Assim, se o objeto possuir um script associado a ele, quando o objeto for "tocado" o script será executado. O "toque" provoca uma ação pré-definida e que pode estar associada a outras variáveis do ambiente. Nos MVD3D, script é a linguagem de programação que permite definir ações e reações para o objeto, para o avatar e para o próprio mundo virtual (Second Life, 2013b). Na caixa 1 da Figura 2 pode ser visto o "toque" em um objeto no formato de esfera através de uma sequência de pontos brilhantes. Ao "tocar" a esfera, o script faz com que a ela seja ligada (torne-se clara) ou desligada (tornando-se escura). O script ainda escreve a mensagem da situação correspondente ao estado da esfera no *viewer*, como pode ser visto na caixa 2 da Figura 2.

Outra forma de interação possibilitada através da programação script é demonstrada na caixa 4 da Figura 2, é a interação que se inicia no objeto. Neste exemplo, o objeto dentro do círculo pontilhado "detecta" que o avatar está a certa distância dele e apresenta uma mensagem de texto 'Prazer em conhecê-lo!'. Desta forma o objeto deixa de ser um elemento passivo para se tornar um agente ativo dentro do mundo virtual. Além de interagir com os objetos, há interação entre os avatares. Os avatares podem representar humanos reais ou "humanos virtuais", que são os *Non-Player Character*

(NPCs). Primeiramente será demonstrada a interação humano-humano, posteriormente a interação humano-NPC.

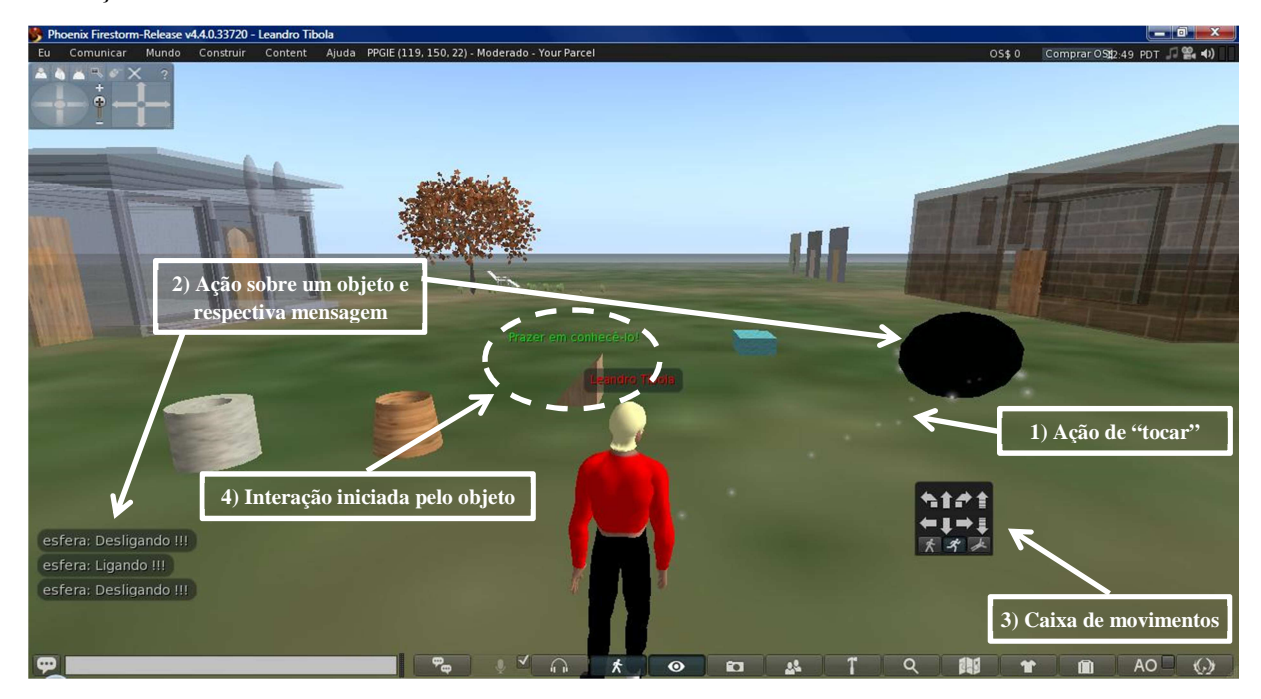

Figura 2 - Visualização de alguns recursos disponíveis em um mundo virtual através de um viewer.

A interação mais comum entre dois avatares é a conversa. Uma vez acionada, permite a troca de mensagens de texto entre dois habitantes do mundo. A Figura 3 mostra dois avatares "conversando". Na Figura 3 (a) é apresentada a visão do avatar que está de costas, sendo que a janela indicada pela seta é o local onde o humano digita o texto que deseja enviar para o outro avartar. Já a Figura 3 (b) mostra a visão do avatar com os braços na cintura, sendo que a seta apresenta uma janela com função e formato idênticos ao da Figura 3 (a). Esta interação é síncrona, ou seja, ambos devem estar "conectados" para haver a comunicação.

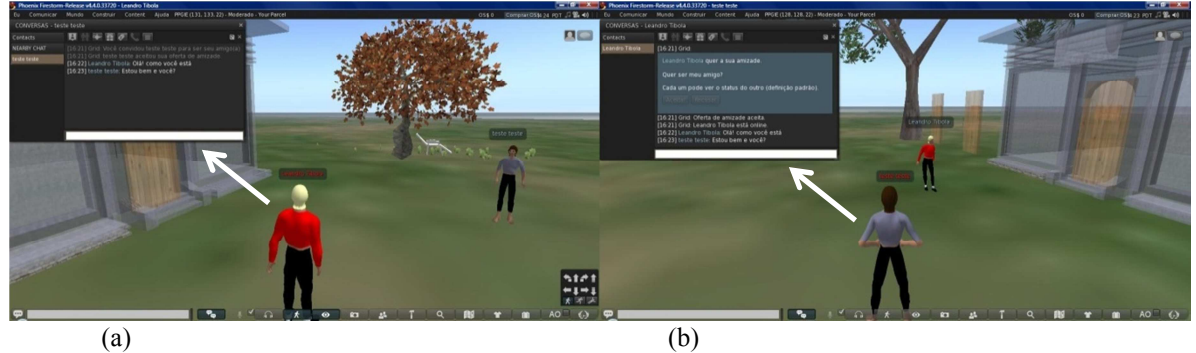

Figura 3 - A interação humano-humano no MDV3D.

Além deste recurso, mensagens de texto podem ser enviadas através de um canal de comunicação, o qual é um meio para comunicação com todos os habitantes do mundo (canal zero) ou comunicação particular previamente combinada (canais maiores do que zero). A Figura 4, na caixa 1 apresenta o espaço para digitação do texto em um canal. A caixa 2 da Figura 4 indica o ícone para o estabelecimento de uma "conversa" como descrito anteriormente. A caixa 3 da Figura 4 apresenta o recurso de comunicação com voz, que permite aos seres humanos usarem suas vozes para se comunicarem. A barra

de rodapé ainda possui ícones para localizar pessoas e pesquisar grupos, pessoas, recursos e objetos, conforme as caixas 4 e 5 da Figura 4, respectivamente.

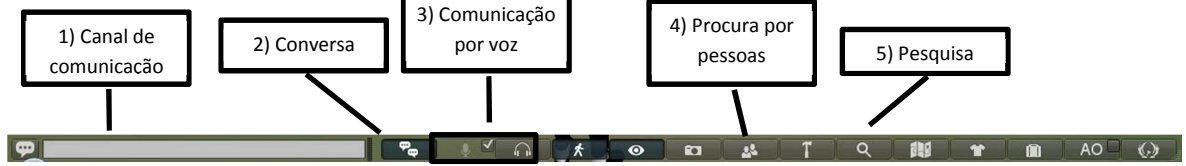

Figura 4 - Barra de rodapé com recursos do FireStorm.

Para muitas aplicações, não é possível contar com um humano real de forma permanente, assim, os NPC's podem executar tarefas que seriam dos humanos reais. Os NPC's podem inclusive simular o comportamento humano. Na Figura 5 vemos o NPC chamado TeacherBot (identificado com pontilhados) e o avatar de um humano real (indicado com uma seta) e a janela de comunicação textual entre o NPC e o avatar (indicado pela caixa 1). Nesta comunicação, o TeacherBot possui um conjunto de perguntas e respostas pré-estabelecidas dentro do contexto educacional definido. A Figura 5 apresenta a implantação do laboratório virtual de uma planta de envase, melhor descrita em (Schaf, 2011).

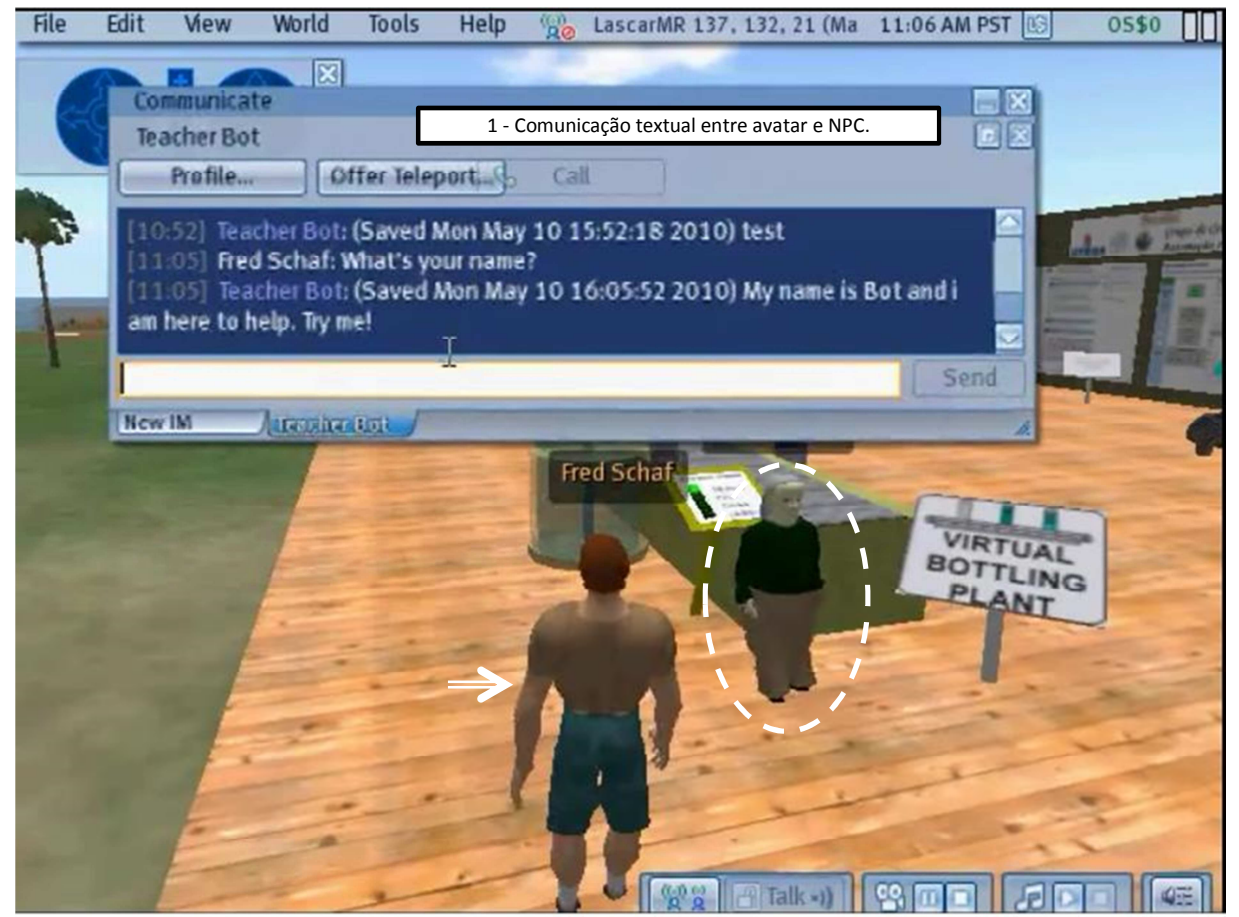

Figura 5 - A interação humano-NPC no MDV3D ( Schaf, 2011).

A partir das ações e interação entre os personagens presentes nos MDV3D, podemos identificar a presença da ação e/ou da mediação, conforme propostas por Vigostky. Assim podemos relacionar o tipo de mediação, o instrumento, o signo e o agente que a realizam. A Tabela 1 demonstra estes relacionamentos, não pretendendo estar completo e acabado, mas servindo como um estímulo à aplicação da teoria vitgoskiana nos MDV3D.

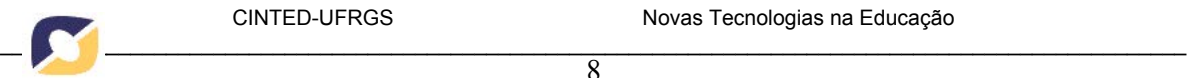

Tabela 1 - Relação entre mediação, instrumento, signo e agente nos mundos digitais virtuais 3D.

 $\overline{8}$ 

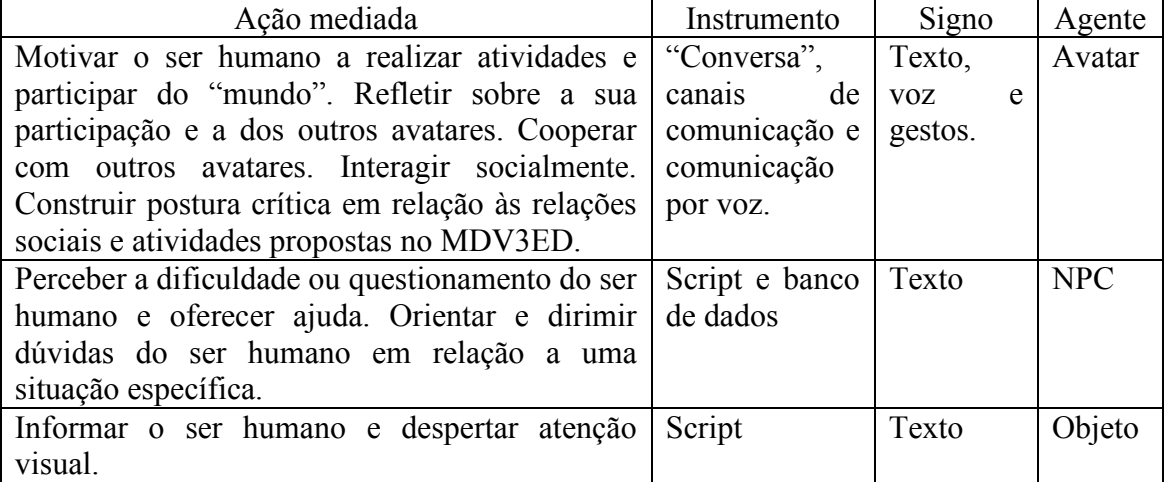

As informações do quadro 1 podem ser aplicadas em laboratórios educacionais virtuais, tais como os propostos por (Schaff, 2011) e podendo ser ampliadas e aperfeiçoadas.

# 4 Conclusões e trabalhos futuros

Com a utilização da tecnologia, nossas representações do mundo tornaram-se cada vez mais digitais a ponto de criarmos mundos virtuais com vidas e sociedades que são influenciadas e influenciam o mundo físico e real.

Segundo a concepção vigotskiana, a ação mediada pode ser tanto exterior como interior, realizada por grupos (pequenos ou grandes) ou por indivíduos, tendo como resultado a alteração da relação do(s) indivíduo(s) com ele(s) mesmo(s) e com a realidade e a sociedade onde vive.

A integração destas duas grandes áreas, a tecnologia e a teoria sócio-histórica, resulta em uma enorme quantidade e intensidade de ações no mundo virtual, as quais formam um universo de pesquisa bastante amplo. Apesar das suposições apresentadas não terem sido validadas, percebe-se que na utilização dos mundos virtuais é possível empregar de forma consistente a teoria sócio-histórica, de modo que os experimentos educacionais disponibilizados neste ambiente resultem em um aluno mais crítico, consciente, informado e motivado à aprendizagem e que o professor observe quais recursos podem ser melhor utilizados e obter o melhor retorno do tempo e energia de criação investidos. Durante a escrita deste trabalho perceberam-se algumas lacunas, que podem ser temas de trabalhos futuros, tais como a aplicação da relação entre mediação, instrumento, signo e agente nos mundos digitais virtuais 3D através de laboratórios educacionais.

# 5 Referências Bibliográficas

AMORETTI, M. S. M.; TAROUCO, L.M.R. ; VICARI, R.; KELLER, R. S. O papel do observador nos mundos virtuais subjetivos - Projeto CAMPUS VIRTUAL: um passeio virtual à pesquisa da UFRGS/Brasil. In: **Conferência Internacional sobre as Novas Tecnologias**, 2001, Aveiro, v. 1. p. 101-110

BATTISTI, G.; TAROUCO, L.M.R. Telepresença com Realidade Virtual para Gerenciamento de Rede. In: **17o Simpósio Brasileiro de Redes de Computadores**, Salvador, Bahia, 1999.

BBS XCHANGE. The BBS Organization - Introduction to Bulletin Board Systems. Disponível em: <http://bbsx.thebbs.org/aboutbbs.html>. Acesso em: 12 out. 2013. BGSU. Bowling Green State University. Virtual Campus Blog. Disponível em: <https://blogs.bgsu.edu/secondlife/>. Acesso em: 13 ago. 2013.

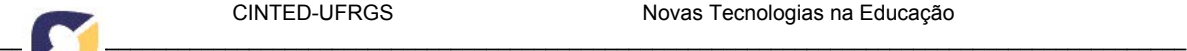

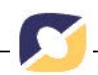

CABALERO, S.; MATTA, A.; SOUZA, L.S.; NEIME, M; MONTALVÃO, V. RPG by Moodle. 2011.

 $\overline{Q}$ 

Disponível:<http://portaldoprofessor.mec.gov.br/fisicaecotidiano/rpg/LivroRpgByMood le.pdf. Acesso em: 13 out. 2013.

CASTELLS, M. **A sociedade em rede**. Vol. 1. São Paulo: Editora Paz e Terra, 6ª ed. 1999.

COSTA, J. ; MEDINA, R. D. ; TRENTIN, M. A. S. ; TAROUCO, L.M.R. . Virtual Laboratory. In: **SITE'2000 - 11th International Conference**, San Diego, Califórnia - USA, 2000.

EPROINFO. O Que é Lista de Discussão. Disponível em:

<http://www.eproinfo.mec.gov.br/webfolio/Mod82673/etapa2/leituras/lista/index.htm>. Acesso em 13 out. 2013.

FIRESTORM. About Firestorm Viewer - The Phoenix Firestorm Project Inc.

Disponível em: <http://www.firestormviewer.org/about/>. Acesso em 08 Ago. 2013.

KLASTRUP, L. A Poetics of Virtual Worlds. Melbourne. 2003. Disponível em: <

http://www.hypertext.rmit.edu.au/dac/papers/Klastrup.pdf>. Acesso em: 05 ago. 2013. LEMOS, A. **Cibercultura. Tecnologia e vida social na cultura contemporânea**. Porto Alegre: Sulina, 3º ed. 2007.

LÉVY, Pierre. **Cibercultura**. Rio de Janeiro: Editora 34. 1999.

LIMA, M. de F.; TAROUCO, L.M.R. Análise da Conduta de Professores e Alunos em Ambientes Digitais/Virtuais. In: **XIV Simpósio Brasileiro de Informática na Educação**, 2003, Rio de Janeiro, v. 1. p. 296-305.

MATTAR, J. O Uso do Second Life como ambiente de Aprendizagem. **Revista Fonte**, Belo Horizonte, dez. 2008. Disponível em

<http://www.prodemge.mg.gov.br/images/revistafonte/revista\_8.pdf >. Acesso em 11 ago. 2013.

MENDONÇA, S. G. de L.; MILLER, S. (Orgs). **Vigotski e a Escola Atual: fundamentos teóricos e implicações pedagógicas**. Araquara: Junqueira e Marin Editores. 2011.

OPENSIM. Connecting – OpenSim. Disponível em:

<http://opensimulator.org/wiki/Connecting>. Acesso em 07 Ago. 2013.

# PAPERT, S. A. **A máquina das crianças: repensando a escola na era da**

**informática**. Porto Alegre: Artes Médicas, 1994.

PORTAL DO PROFESSOR. Portal do Professor - Criação de um Texto Cooperativo – RPG (Role Playing Game). Disponível em:

<http://portaldoprofessor.mec.gov.br/fichaTecnicaAula.html?aula=12381> . Acesso em 13 out. 2013a.

PORTAL DO PROFESSOR. RPG Educacional. Disponível em:

<http://portaldoprofessor.mec.gov.br/fisicaecotidiano/rpg/> . Acesso em 13 Out. 2013b. SANTAELLA, L. **Cultura e artes do pós-humano**. São Paulo: Paulus, 2003.

SCHAF, F. M. **Arquitetura modular para ambientes virtuais de ensino de** 

**automação com suporte à realidade mista e colaboração**. Porto Alegre:

PPGEE/UFRGS. 2011. Tese de Doutorado. Disponível em

<http://www.lume.ufrgs.br/handle/10183/28954>.

SCHLEMMER, E.; TREIN, D. Criação de Identidades Digitais Virtuais para Interação em Mundos Digitais Virtuais em 3D. In: **Congresso Internacional de EaD – ABED**, 2008, Santos.

SCHLEMMER, E.; TREIN, D.; OLIVEIRA, C. Metaverso: a telepresença em Mundos Digitais Virtuais 3D por meio do uso de avatares. In: **XIX Simpósio Brasileiro de Informática na Educação - SBIE**, 2008, Fortaleza.

SECOND LIFE. Downloads | Second Life. Disponível em:

<http://secondlife.com/support/downloads/>. Acesso em 08 ago. 2013a.

SECOND LIFE. Second Life Wiki (en). Disponível em:

<http://wiki.secondlife.com/wiki/Help:Getting\_started\_with\_LSL>. Acesso em 13 ago. 2013b.

SEVERO, C. E. P.; PASSERINO, L.; GLUZ, J. C.; RAMINELLI, A. A Mediação Pedagógica em Ambientes Virtuais de Ensino-Aprendizagem Através de Agentes de Mineração de Dados Educacionais. In: **Informática na Educação: teoria & prática**. v.14, n.2, Porto Alegre. 2011.

TAROUCO, L. M. R.; AMARAL, E.; ÁVILA, B. G.; ZEDNIK, H. . VEGA - Virtual Environment for Geometry Acquaintance. In: **IED Immersive Education Initiative**, 2012, Boston, p. 1-5.

TAROUCO, L. M. R. ; ÁVILA, B. G.; AMARAL, E. . Promoting engagement and complex learning on OpenSim. In**: Immersive Education 2013**, Boston, MA: Media Grid, 2013. p. 1-8.

TAROUCO, L.M.R. ; GELLER, M. . Aprendizagem e avaliação em um Ambiente de Realidade Virtual Cooperativo de Aprendizagem (Projeto ARCA). In: **V Congresso Iberoamericano de Informática Educativa**, 2000, Viña del Mar.

TAROUCO, L.M.R. ; MEDINA, R. D. ; AMORETTI, M. S. M. Laboratório Virtual ASTERIX - resultados decorrentes da sua utilização como ferramenta cognitiva . In: **Congresso Argentino de Ciências de La Computación**, 2004, Buenos Aires.

TAROUCO, L.M.R. ; TRENTIN, M. A. S ; PÉREZ, C. A. S.; SCHMIDT, R.;

CARVALHO, M. J. S. Uma visão dos alunos e do professor sobre o uso de simulações como complemento à aprendizagem de Física . In: **Congresso Argentino de Ciências de La Computación**, 2004, Buenos Aires.

TAROUCO, L.M.R. ; VICARI, R. ; GELLER, M. ; MEIRELLES, L. F. T. Cooperative learning in a virtual reality environment. In: **IADIS International e-Society 2003 Conference**, 2003, Lisboa, v. 1. p. 171-178.

TAROUCO, L.M.R. Realidade Virtual em Gerência de Redes. In: **COMDEX'-Rio'98**, 1998, Rio de Janeiro.

TAROUCO, L.M.R.; GORZIZA, B.; CORREA, Y.; AMARAL, E.; MULLER, T. Virtual laboratory for teaching Calculus: An immersive experience. In: **2013 IEEE Global Engineering Education Conference** , 2013, Berlin, p. 774-781.

TIBOLA L. R., e TAROUCO, L. M. R. Interoperability in Virtual World. In: **XIX Congresso Argentino de Ciências de La Computación**, 2013, Mar Del Plata.

VOYAGER, Daniel. SL Newbie Hangouts 2010 | Daniel Voyager's Blog. Disponível em: http://danielvoyager.wordpress.com/2010/01/08/sl-newbie-hangouts-2010/. Acesso em 13 ago. 2013.

WERTSCH, James V. **La Mente en Acción**. Buenos Aires: Aique, 1999.

WERTSCH, James V., DEL RIO, Pablo, ALVAREZ, Amelia. **Estudos Socioculturais da Mente**. Porto Alegre: Artmed, 1998.

WIKIPEDIA. Role-playing game – Wikipédia, a enciclopédia livre. 2013. Disponível em: < http://pt.wikipedia.org/wiki/Role-playing\_game>. Acesso em 12 out.